# **MouseWheelDisabled**

Enables or disables mouse wheel scrolling.

# Usage

```
Set_Property(OLECtrlEntID, "OLE.MouseWheelDisabled[CtrlId]", Boolean)
```
## Values

#### [True | False]

**Default:** False

#### Indices

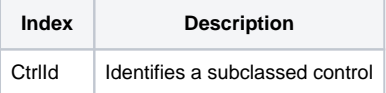

## Remarks

#### Applies To: COMBOBOX

The MouseWheelDisabled property can be used to turn off mouse wheel scrolling in a COMBOBOX control. This is useful for combo boxes used a key fields in a form. By disabling mouse wheel scrolling, you can avoid situations in which users accidentally change keys by moving the mouse wheel.

# Example

```
// Subclass a combo box control (if you haven't already) 
CtrlId = @Window:".COMBOBOX" 
Handle = Get_Property(CtrlId, "HANDLE") 
rv = Send_Message(@Window:".OLE_SUBCLASS", "OLE.Subclass", Handle, CtrlId) 
// Disable mouse wheel scrolling (use ';' instead of '.' in index) 
Convert "." to ";" in CtrlId 
Set_Property(@Window:".OLE_SUBCLASS", "OLE.MouseWheelDisabled[":CtrlId:"]", 1)
```